# Open Access to publications

Discovery tools, business models, journal self-archiving policies

## Discovery of Open Access articles

Unpaywall and Open Access Button

## Unpaywall

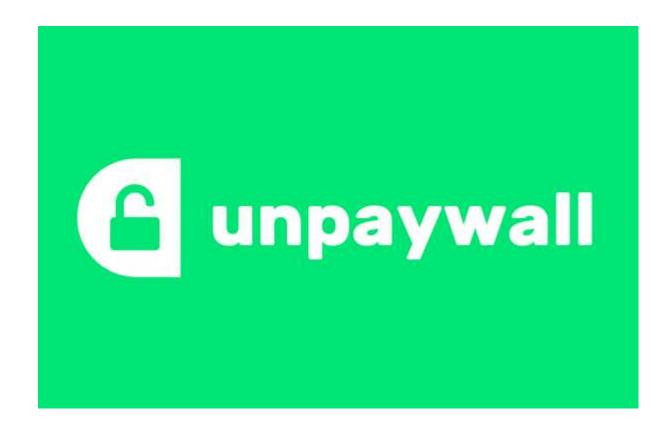

http://unpaywall.org

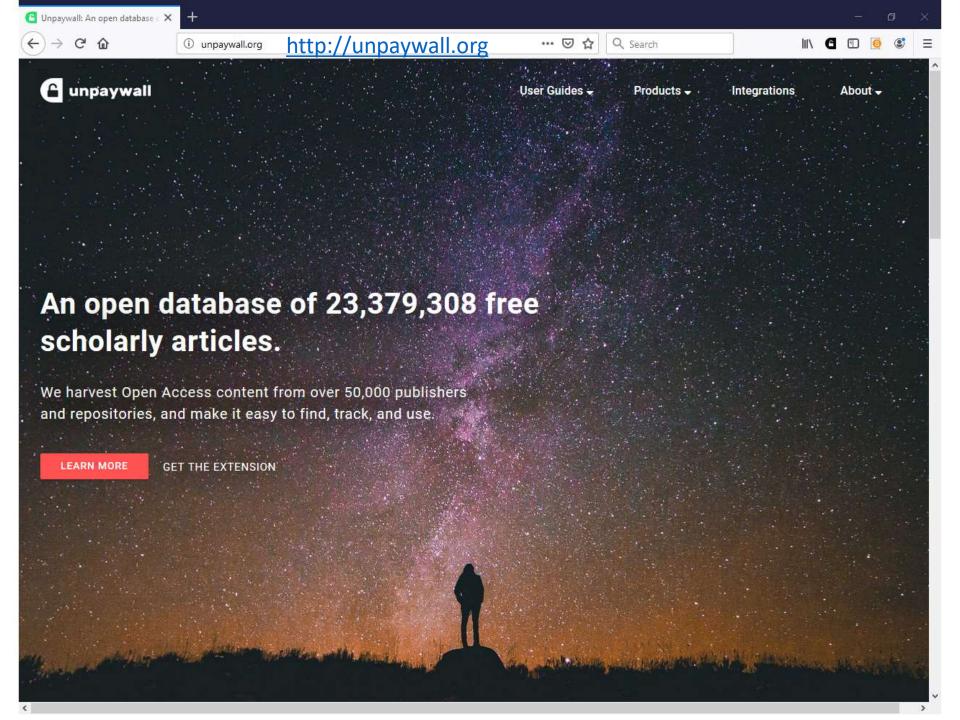

## Unpaywall

"Everyone who searches for research articles should have the Unpaywall Chrome or Firefox extension installed. Whenever you land on an article on a journal's website, Unpaywall will automatically crawl the web for an openly available copy. It is important to note that Unpaywall is serious about ensuring that the openly available copies are open under legal terms, available per publisher policies."

https://litablog.org/2018/08/finding-open-access-articles-tools-tips/

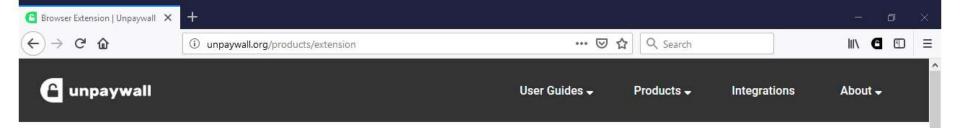

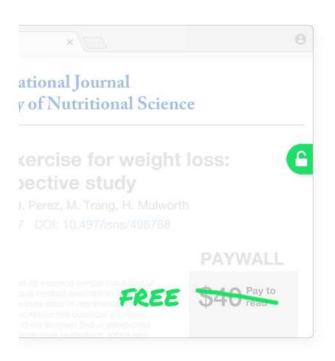

#### Read research papers for free.

Click the green tab and skip the paywall on millions of peer-reviewed journal articles. It's fast, free, and legal.

ADD TO FIREFOX - IT'S FREE

\*\*\*\* 4.5 star rating on Chrome Web Store

194,573 users on Chrome and Firefox.

http://unpaywall.org

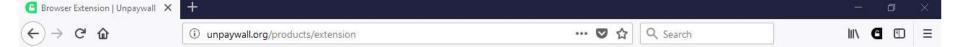

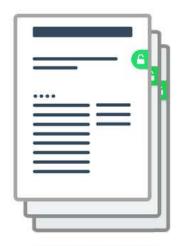

## Access millions of research articles, instantly.

Unpaywall users read **52**% of research papers for free. Here's how: when you browse to a paywalled paper, we check to see if there's a free copy in our database. If there is, you'll see a green tab on your screen...just click, and read!

#### Legal, fair, and sustainable.

We harvest our content from thousands of university and government web servers all over the world. The fulltext articles we find there have been legally uploaded by authors, with permission from publishers.

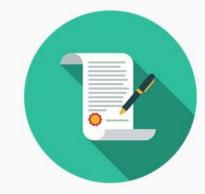

## **Open Access Button**

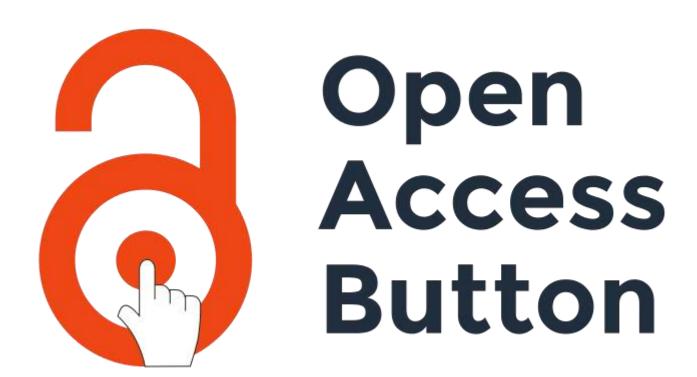

## **Open Access Button**

Available for all major browsers

Use from the homepage or download the plugin in a click

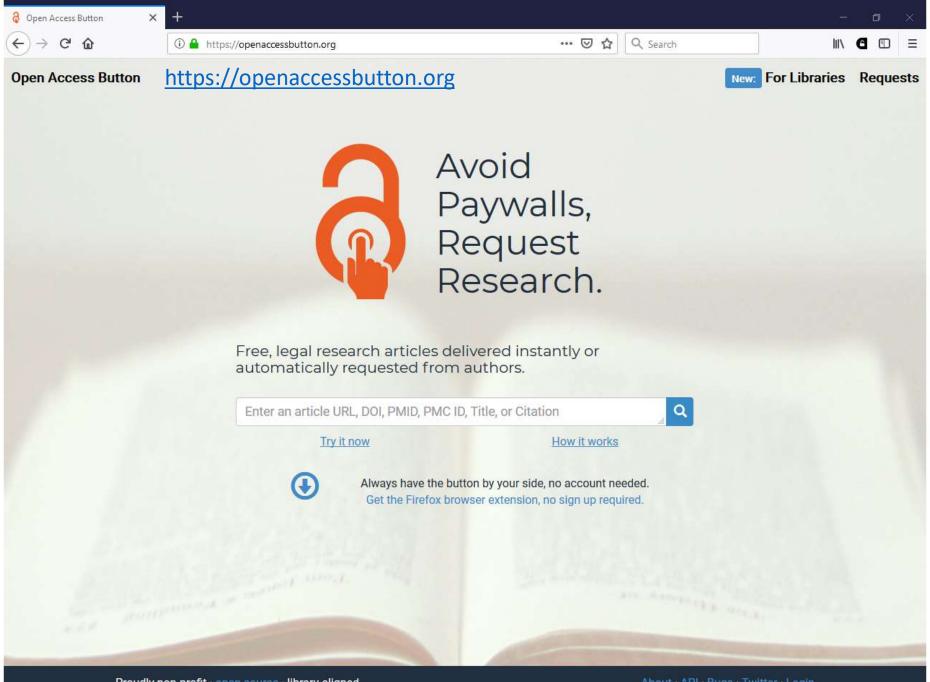

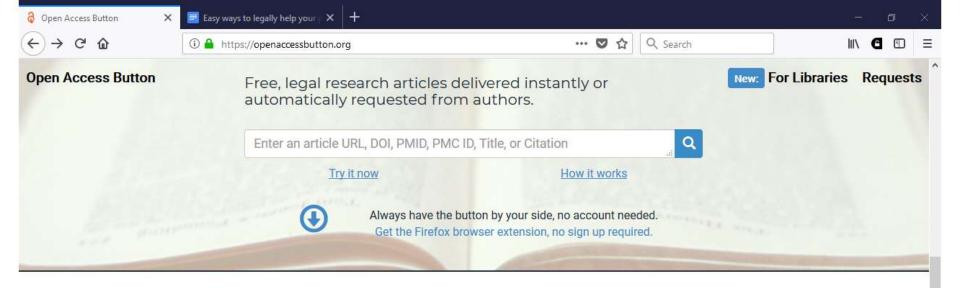

#### Examples

Get around this paywall in a flash:

DOI: 10.1126/science.196.4287.293

URL: http://science.sciencemag.org/content/196/4287/293/tab-pdf

PMC (Pubmed Central) ID: PMC4167664

Pubmed ID: 17756097

Title: Ribulose bisphosphate carboxylase: a two-layered, square-shaped

molecule of symmetry 422

Citation: Baker, T. S., Eisenberg, D., & Eiserling, F. (1977). Ribulose

Bisphosphate Carboxylase: A Two-Layered, Square-Shaped Molecule of

Symmetry 422. Science, 196(4287), 293-295.

doi:10.1126/science.196.4287.293

or try your favourite citation format (Harvard, Bibtex, etc).

Check out some of our latest requests.

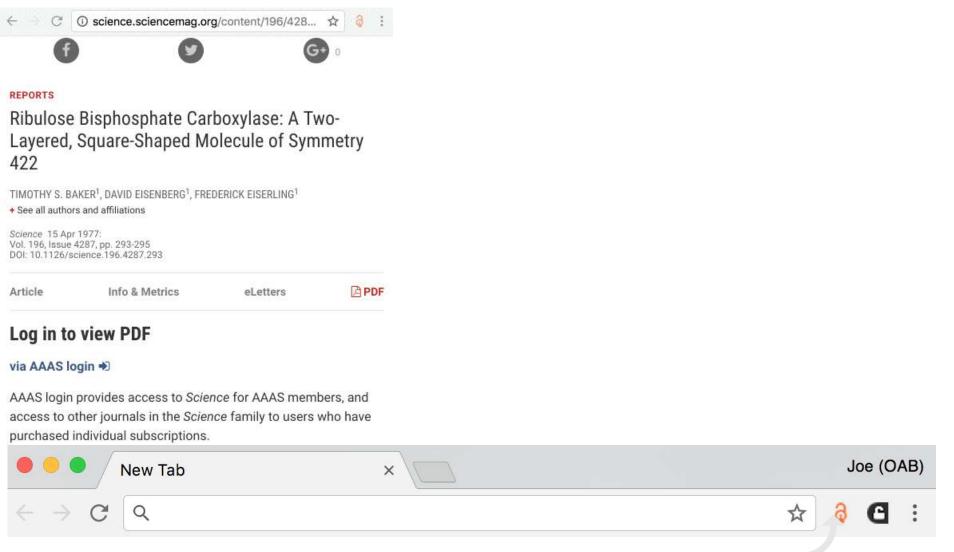

Click here on any scholarly article and it will take you to an open access version, or start a request to an author for you in a single click

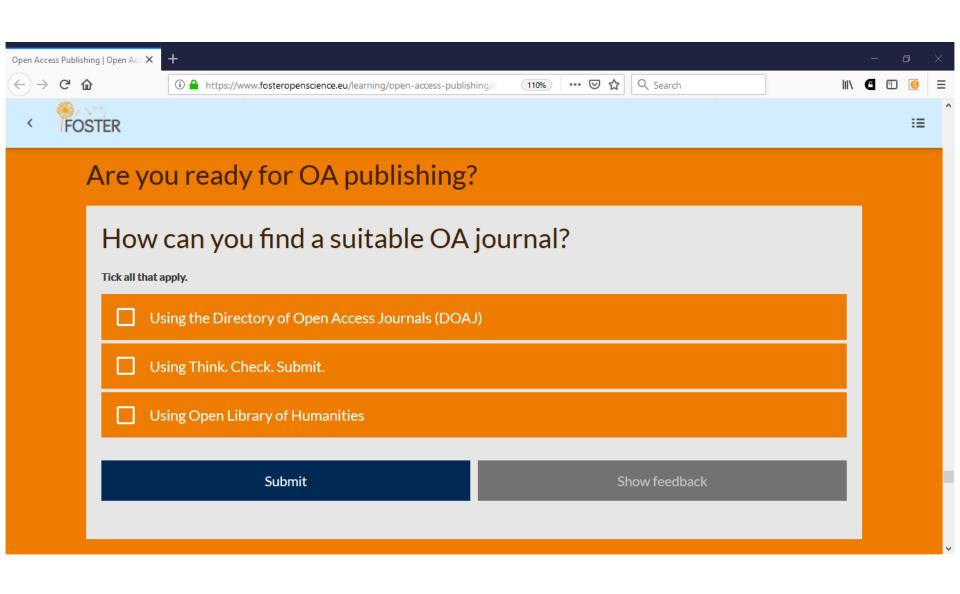

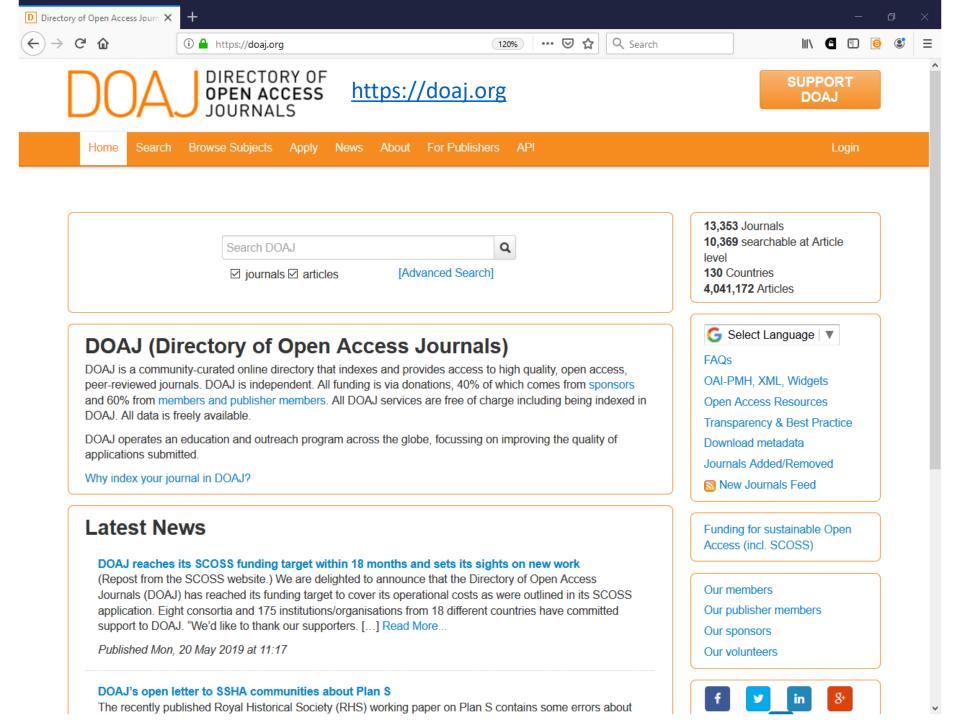

#### https://thinkchecksubmit.org

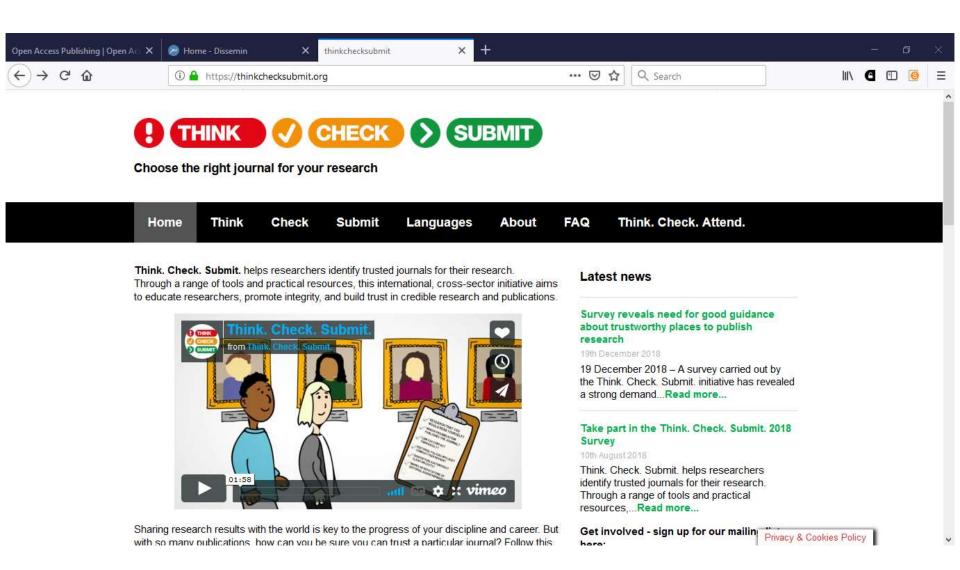

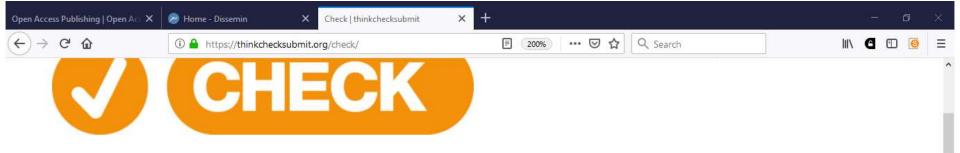

#### Reference this list for your chosen journal to check if it is trusted.

- Do you or your colleagues know the journal?
  - Have you read any articles in the journal before?
  - Is it easy to discover the latest papers in the journal?
- Can you easily identify and contact the publisher?
  - Is the publisher name clearly displayed on the journal website?
  - Can you contact the publisher by telephone, email, and post?

Privacy & Cookies Policy

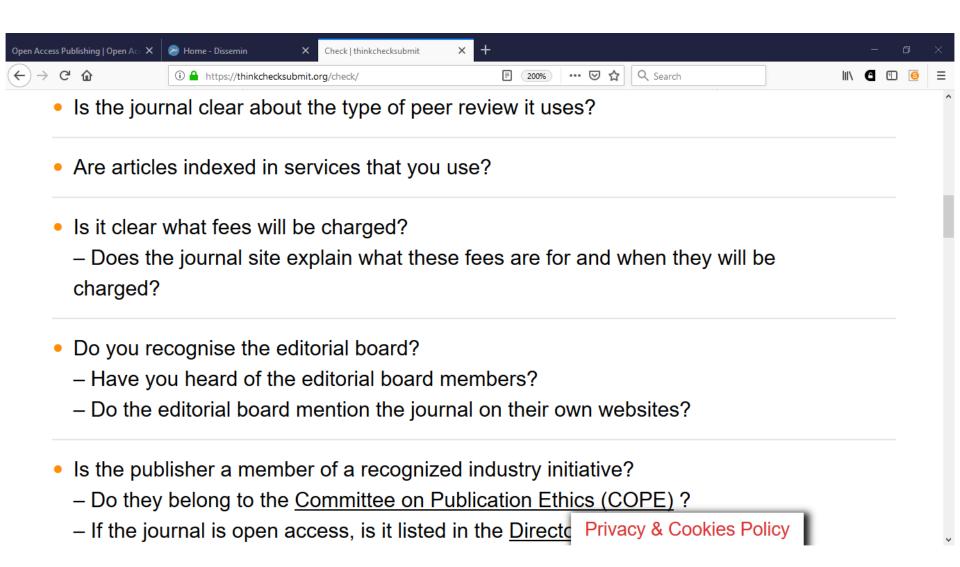

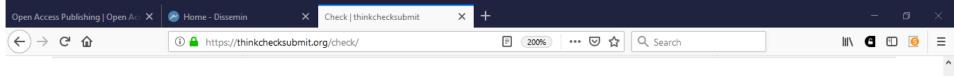

- Is the publisher a member of a recognized industry initiative?
  - Do they belong to the <u>Committee on Publication Ethics (COPE)</u>?
  - If the journal is open access, is it listed in the <u>Directory of Open Access</u> <u>Journals (DOAJ)</u>?
  - If the journal is open access, does the publisher belong to the <u>Open Access</u> <u>Scholarly Publishers' Association (OASPA)</u>?
  - Is the journal hosted on one of INASP's <u>Journals Online</u> platforms (for journals published in Bangladesh, Nepal, Sri Lanka, Central America and Mongolia) or on <u>African</u> Journals Online (AJOL, for African journals)?
  - Is the publisher a member of another trade association?

Privacy & Cookies Policy

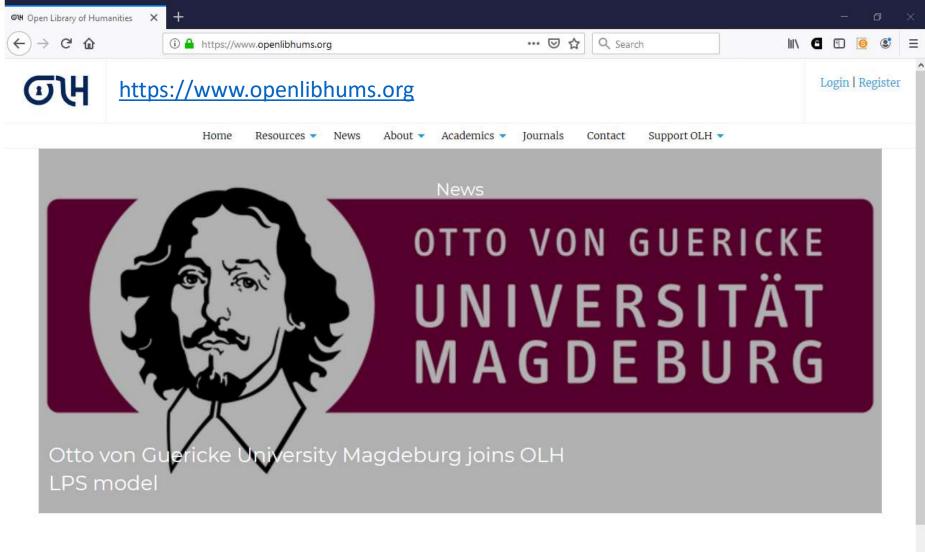

#### Featured Journals

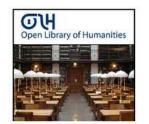

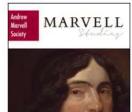

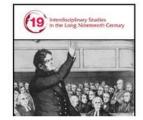

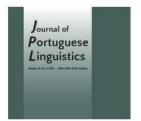

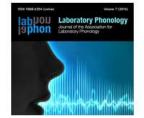

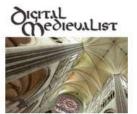

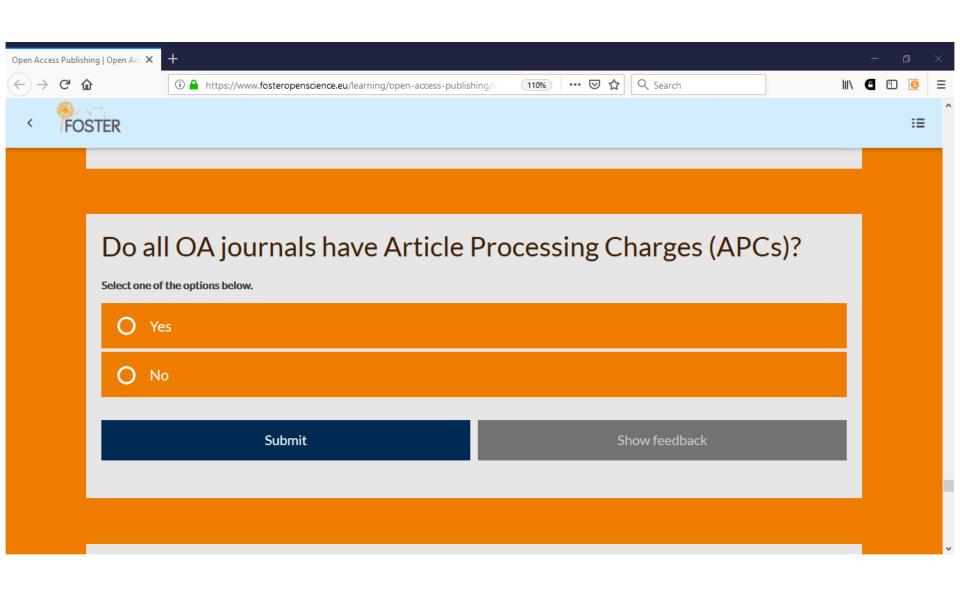

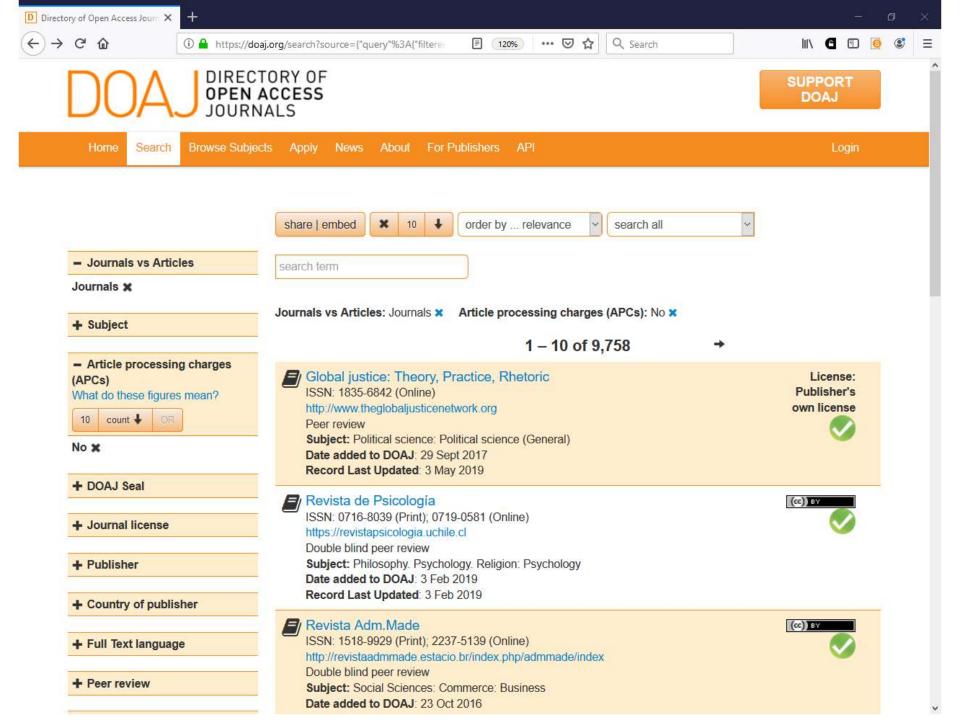

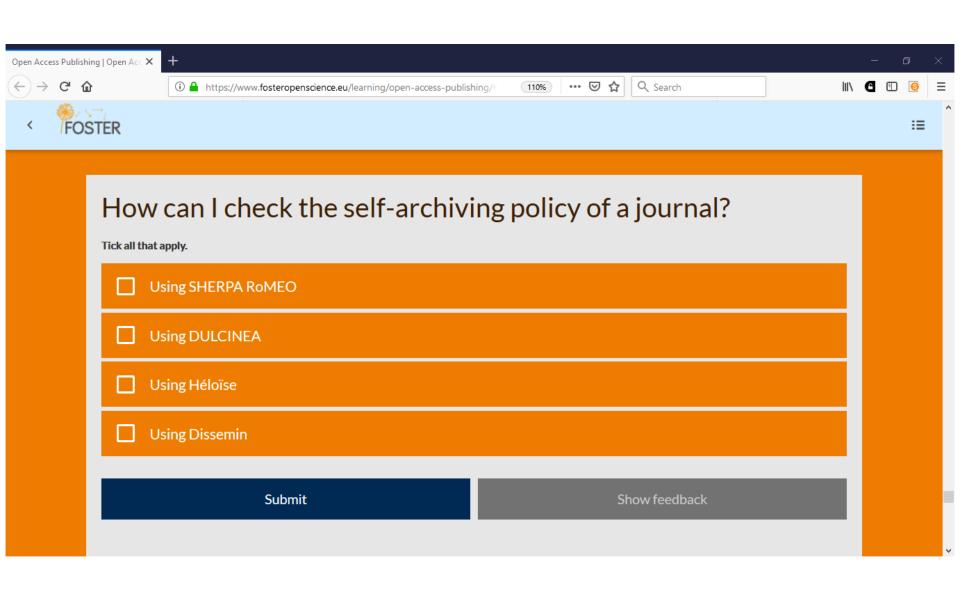

#### http://sherpa.ac.uk/romeo/index.php

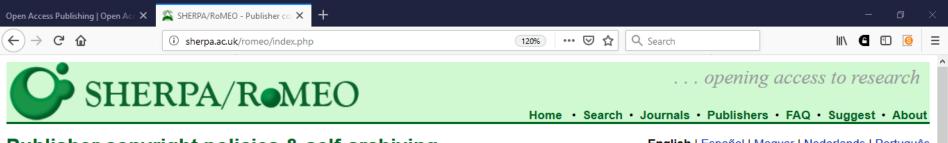

#### Publisher copyright policies & self-archiving

English | Español | Magyar | Nederlands | Português

#### Search

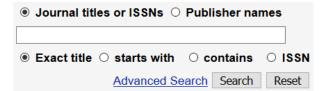

Use this site to find a summary of permissions that are normally given as part of each publisher's copyright transfer agreement.

#### **Special RoMEO Pages**

- RoMEO Statistics
- Application Programmers' Interface (API)
- Publisher Categories in RoMEO
- Definitions and Terms

#### **Additions and Updates**

RSS1 Feed

- Ediciones de la Universidad de Valladolid Ediciones de la Universidad de Valladolid - 04-Dec-2018
- Springer (part of Springer Nature) Springer (part of Springer Nature) - 26-Sep-2018
- Nature Research (part of Springer Nature) Nature Research (part of Springer Nature) - 20-Sep-2018

#### Other SHERPA Services

- SHERPA/FACT Funders & Authors Compliance Tool
- SHERPA/JULIET Research funders' open access policies

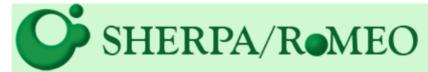

... opening access to research

Home • Search • Journals • Publishers • FAQ • Suggest • Support Us • About

#### Search - Publisher copyright policies & self-archiving

English | Español | Magyar | Nederlands | Português

One journal found when searched for: 0028-0836

| Journal:                                                                                                    | <u>Nature</u> (ISSN: 0028-0836, ESSN: 1476-4687)                                                                                                    |
|----------------------------------------------------------------------------------------------------|----------------------------------------------------------------------------------------------------|
| RoMEO:                                                                                                    | This is a RoMEO yellow journal                                                                                                    |
| Author's Pre-print:                                                                                                    | ✓ author can archive pre-print (ie pre-refereeing)                                                                                                    |
|                                                                                                    | •                                                                                                    |
| Author's Post-print:                                                                                                    | subject to Restrictions below, author can archive post-print (ie final draft post-refereeing)                                                                                                    |
| Restrictions:                                                                                                    | 6 months embargo                                                                                                    |
| Publisher's Version/PDF:                                                                                                    | x author cannot archive publisher's version/PDF                                                                                                    |
| General Conditions:                                                                                                    | <ul> <li>Research articles only</li> <li>On author's personal website, institutional repository and funder designated repository</li> <li>Publisher's version/PDF cannot be used</li> <li>Authors retain copyright</li> <li>Must link to publisher version</li> <li>Published source must be acknowledged and DOI cited</li> <li>Post-prints are subject to Springer Nature re-use terms</li> </ul> |
| Mandated OA:                                                                                                    | Compliance data is available for 24 funders                                                                                                    |
| Notes:                                                                                                    | Applies to Research articles only                                                                                                    |
| Copyright:                                                                                                    | Pre-print policy - Self-archiving policy - Post-print re-use terms                                                                                                    |
| Updated:                                                                                                    | 20-Sep-2018 - Suggest an update for this record                                                                                                    |
| Link to this page:                                                                                                    | http://sherpa.ac.uk/romeo/issn/0028-0836/                                                                                                    |
| Published by:                                                                                                    | Nature Research (part of Springer Nature) - Yellow Policies in RoMEO                                                                                                    |
| This summary is for the journal's <i>default</i> policies, and changes or exceptions can often be negotiated by authors.  All information is correct to the best of our knowledge but should not be relied upon for legal advice. |                                                                                                    |

#### https://dissem.in

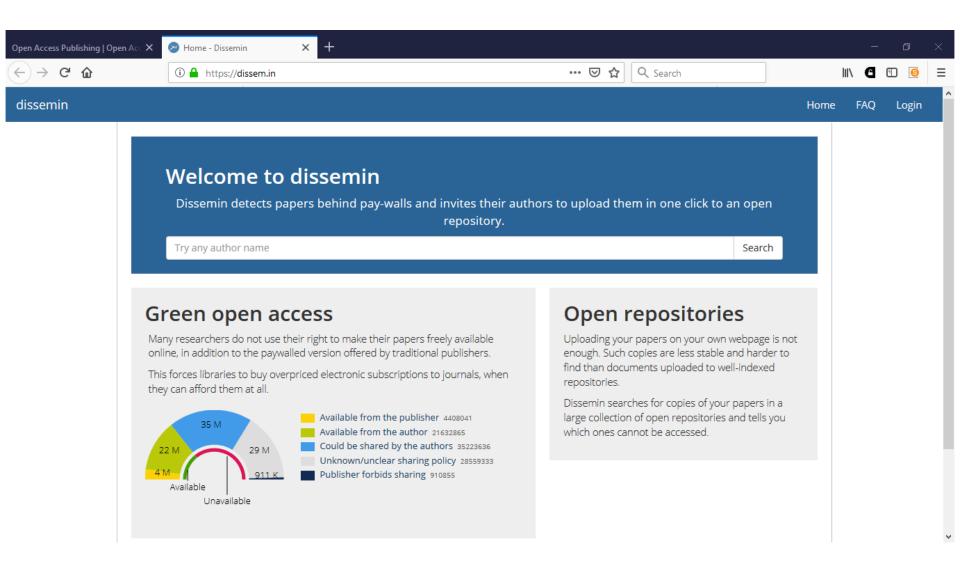

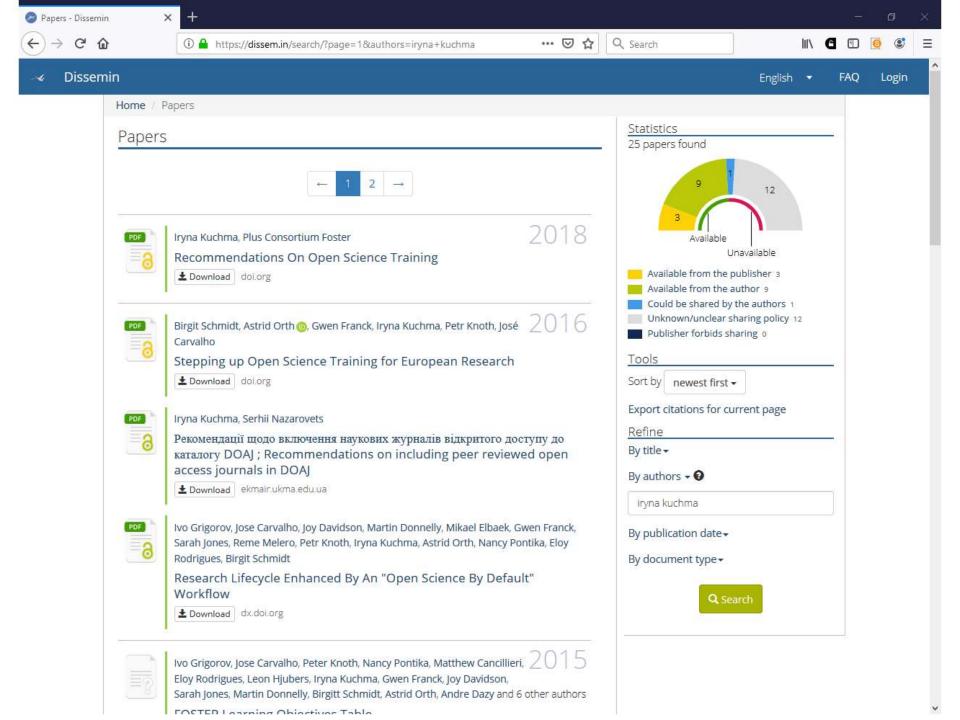

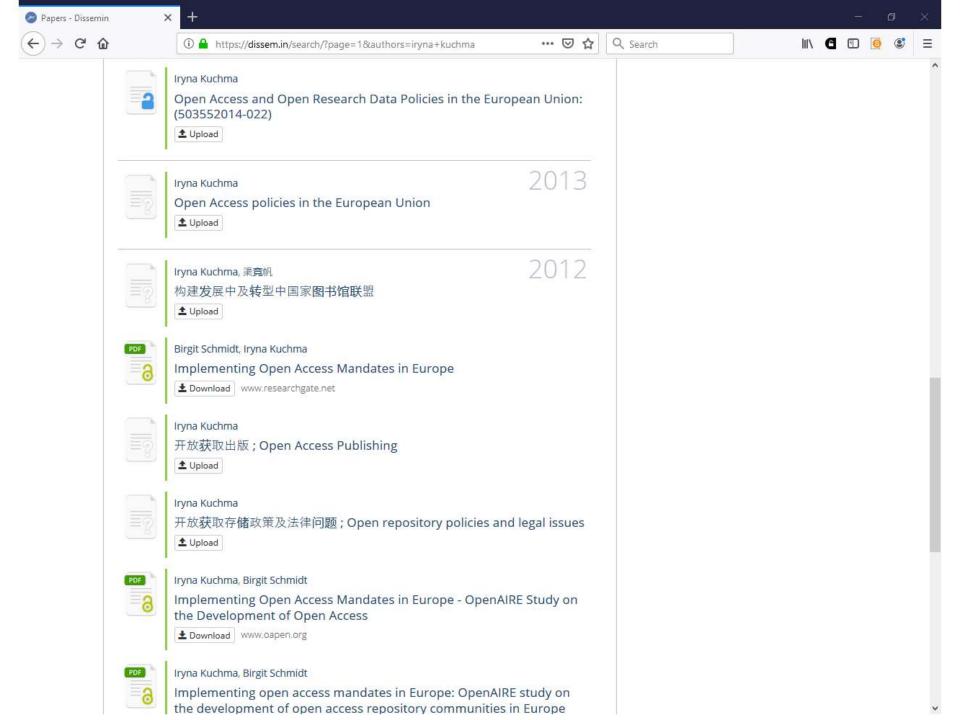

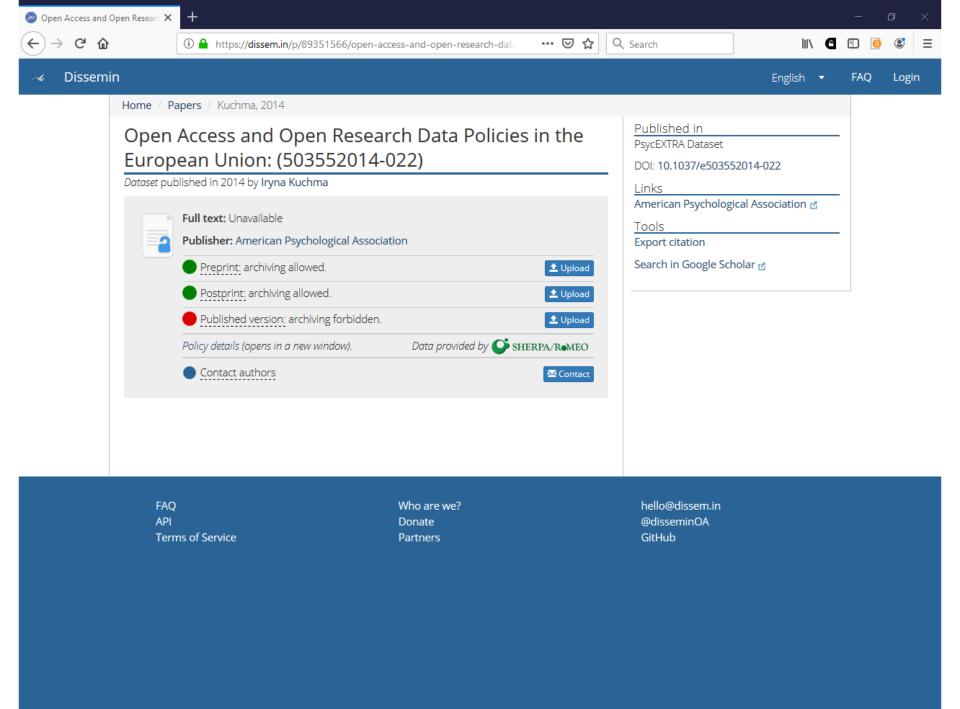